Arvores de decisão Victor Lobo

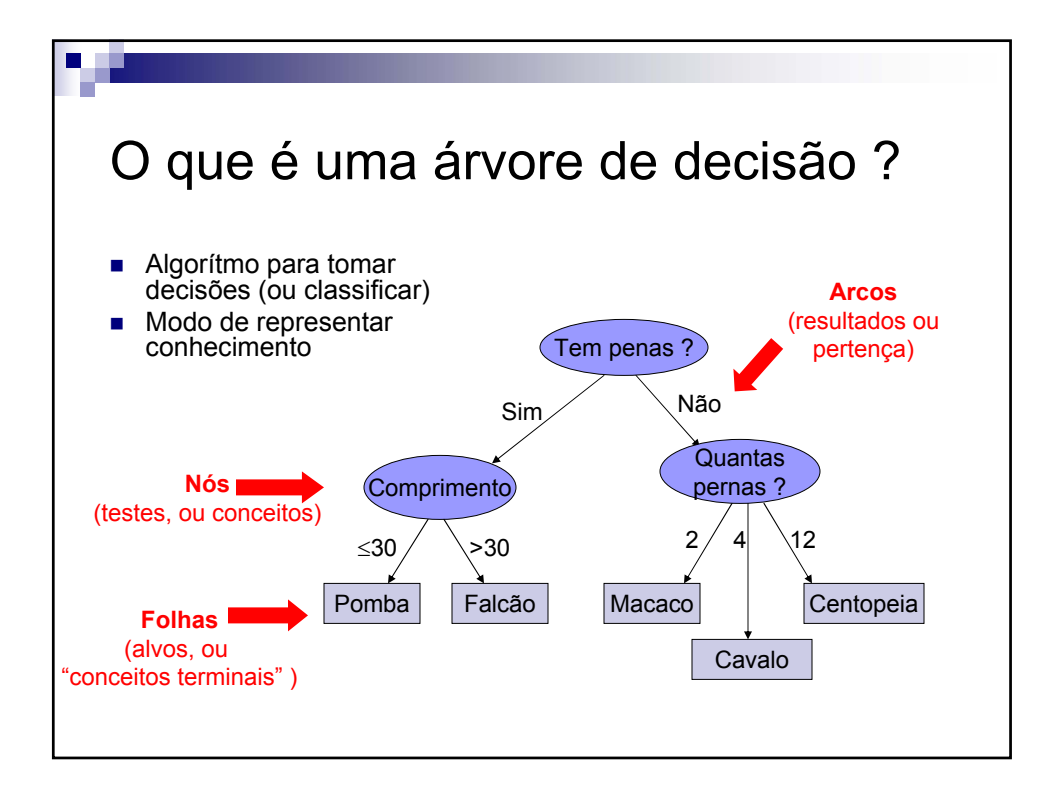

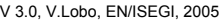

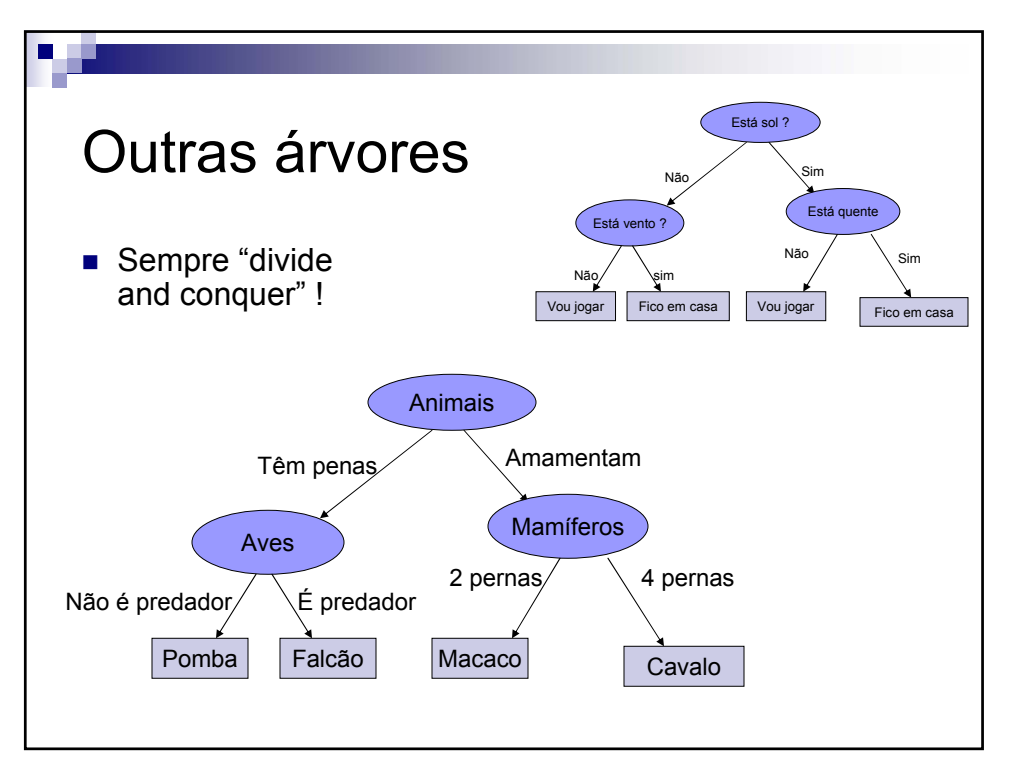

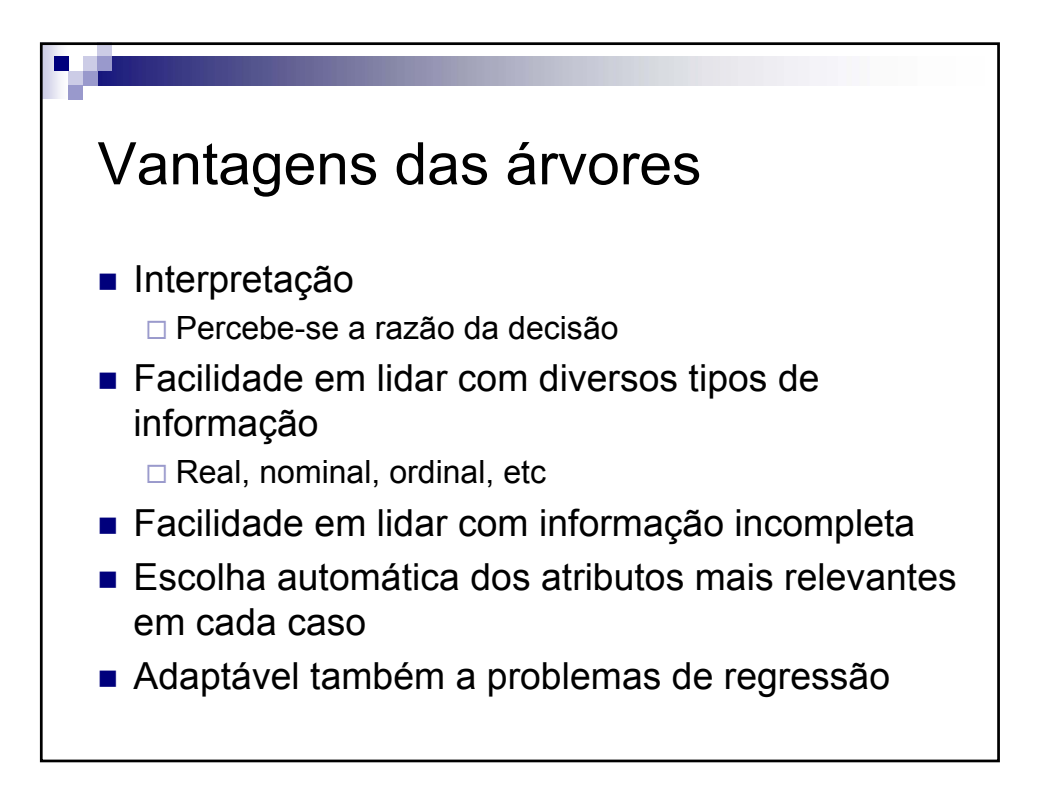

V 3.0, V.Lobo, EN/ISEGI, 2005

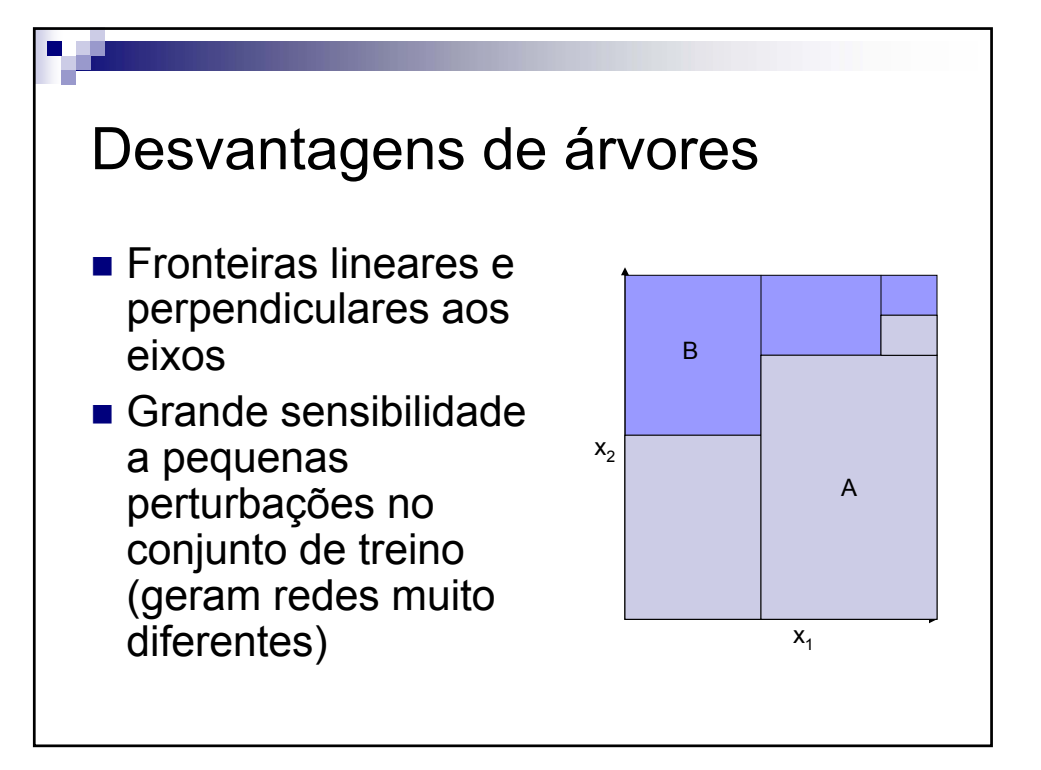

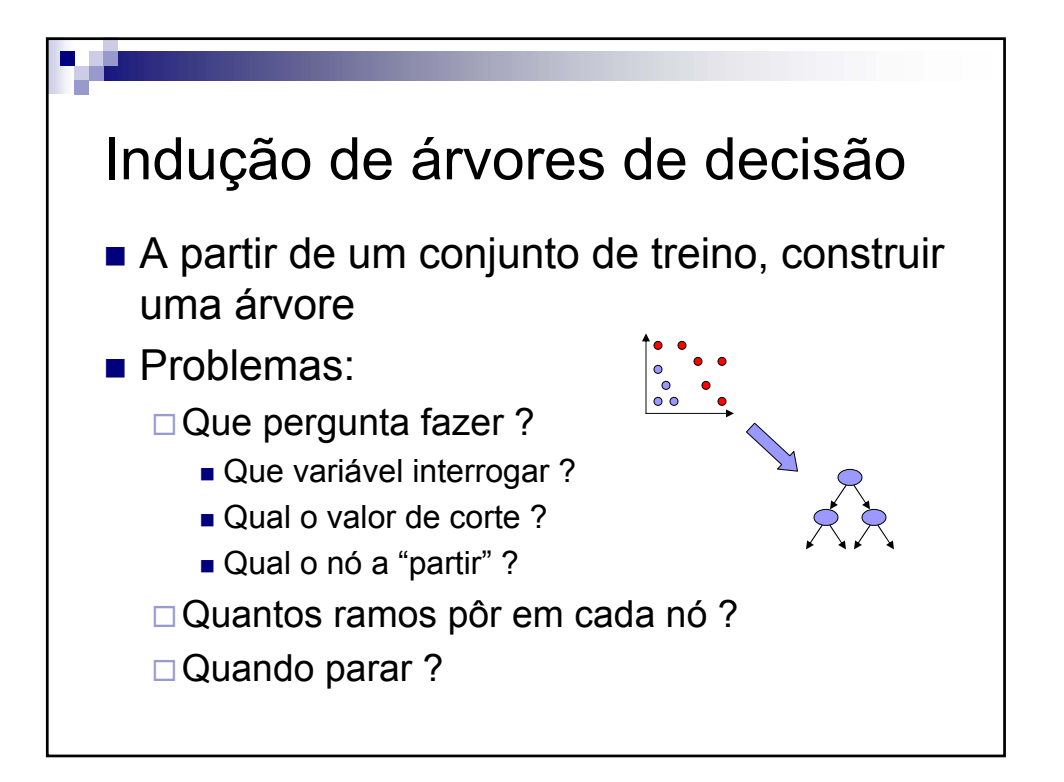

V 3.0, V.Lobo, EN/ISEGI, 2005

Algoritmo de indução de árvores de decisão

- Para cada nível divide o conjunto de exemplos em partições alternativas.
- Utilizando uma medida da *QUALIDADE* da partição selecciona a melhor partição.
- Para a partição seleccionada, volta a repetir o processo para cada um dos elementos da partição.

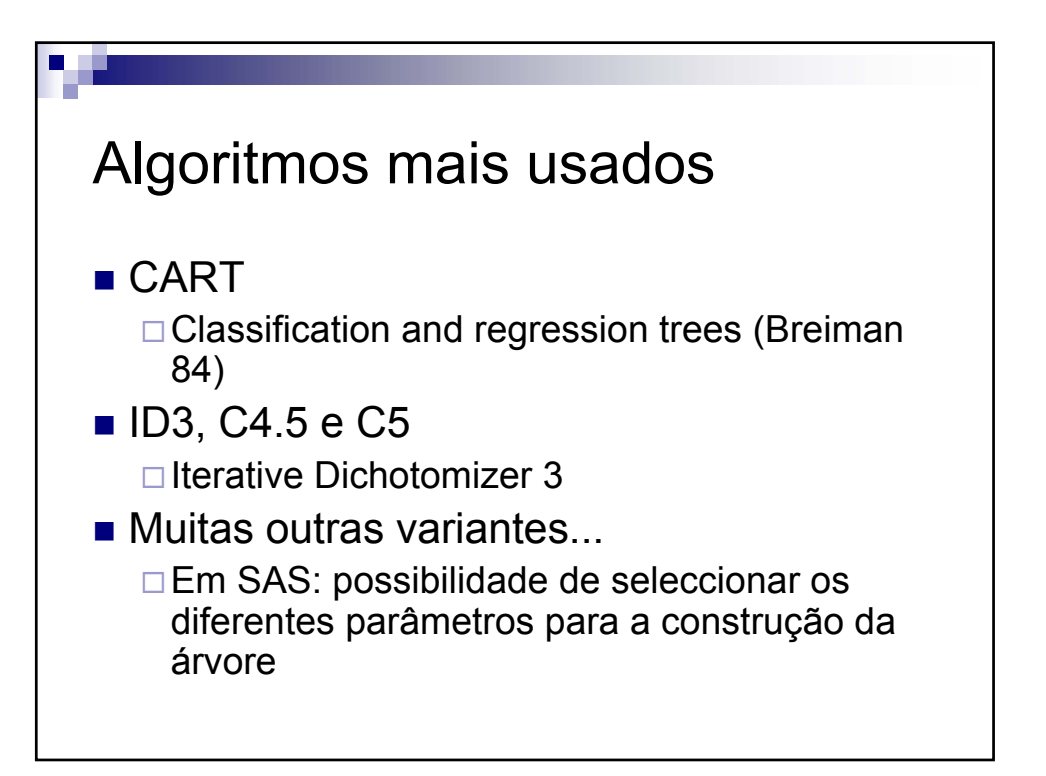

Algoritmo DDT (devisive decision tree - Hunt 62) Assume-se que existe uma atributo especial a "*Classe*" e que os exemplos foram previamente classificados. ■ Cada nó especifica um único atributo, que é usado como teste, designado por atributo mais discriminante. N – o nó *N* ■ ASET – Atribute Set – Conjunto de atributos

 $\blacksquare$  ISET – Instance Set – Conjunto de exemplos

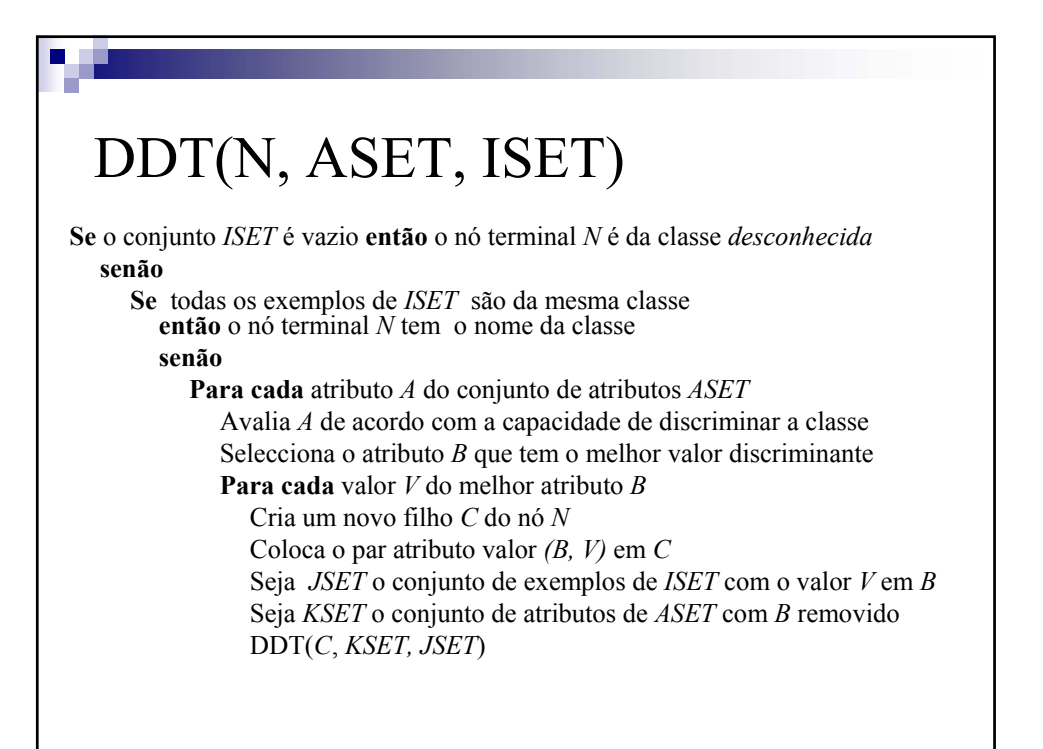

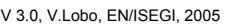

#### Pesquisa

- É uma pesquisa "gulosa".
- Não tem "backtracking".
- Pode ficar presa num mínimo local.

*O "bias" desta aproximação indutiva é que as árvores mais pequenas são preferíveis às árvores grandes.*

*(Occam´s razor: prefere a hipótese mais simples que justifica os dados - 1320)*

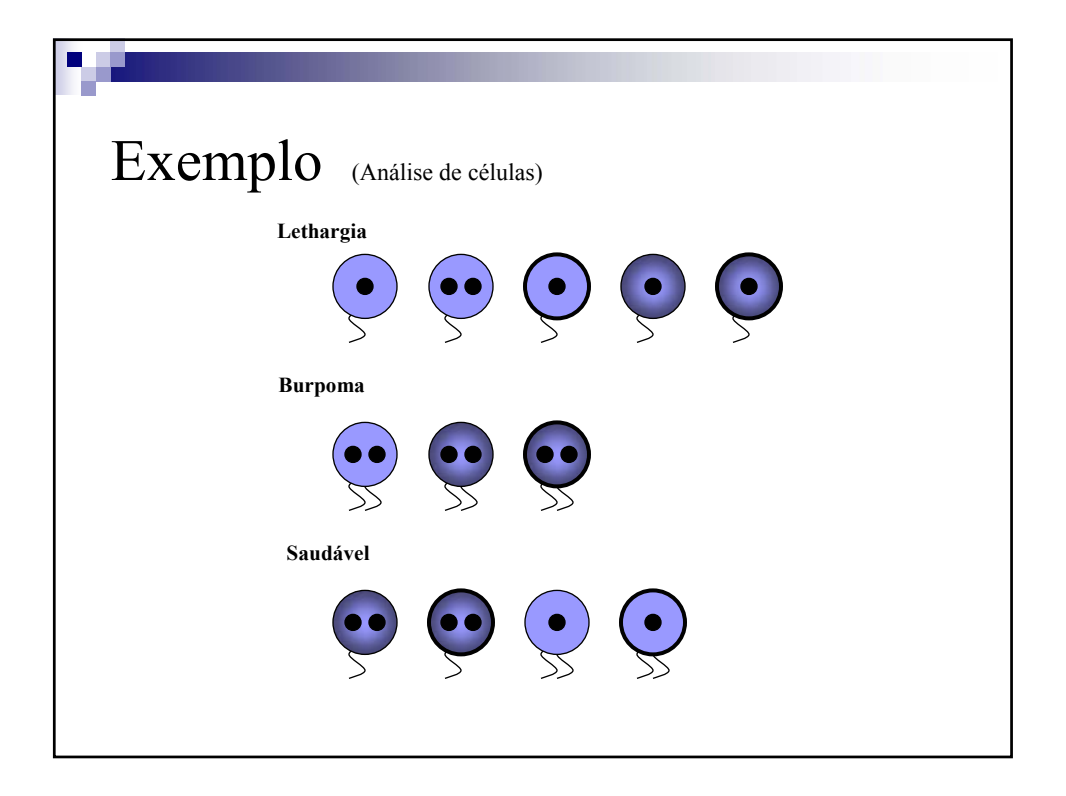

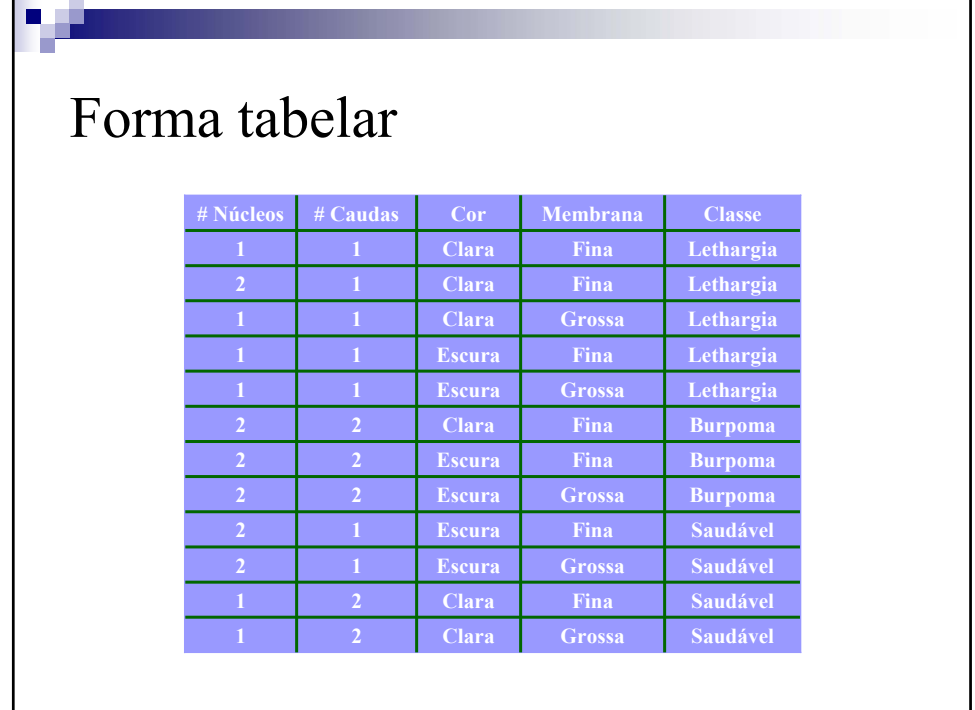

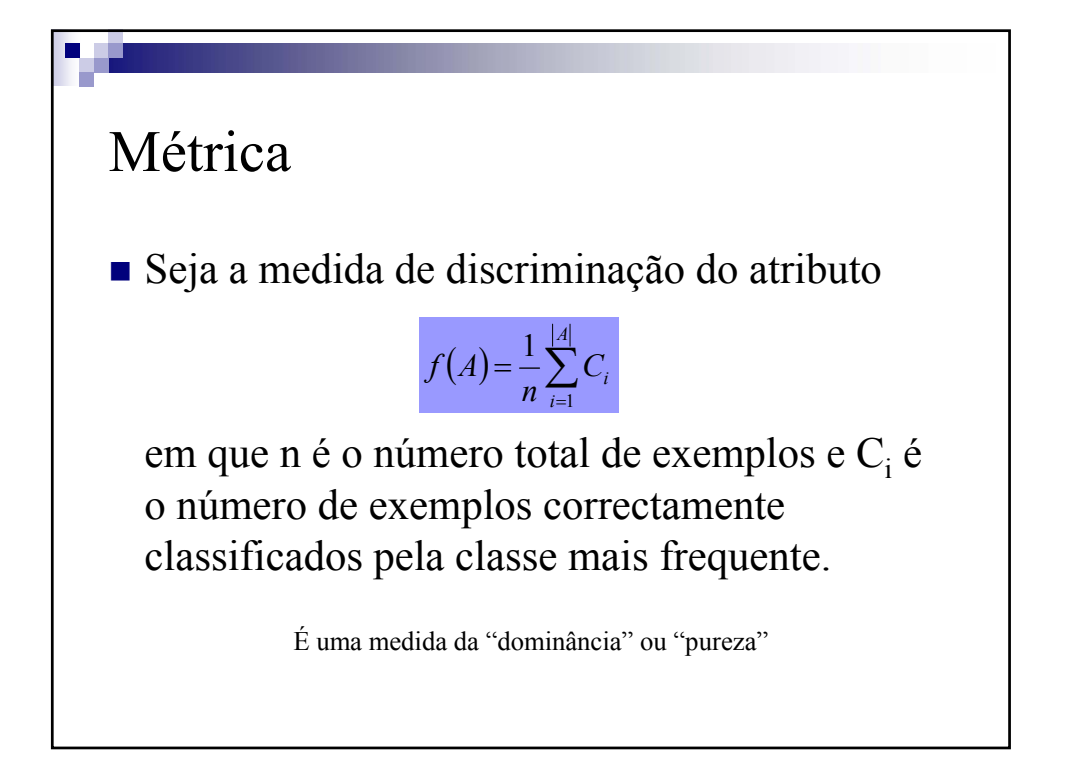

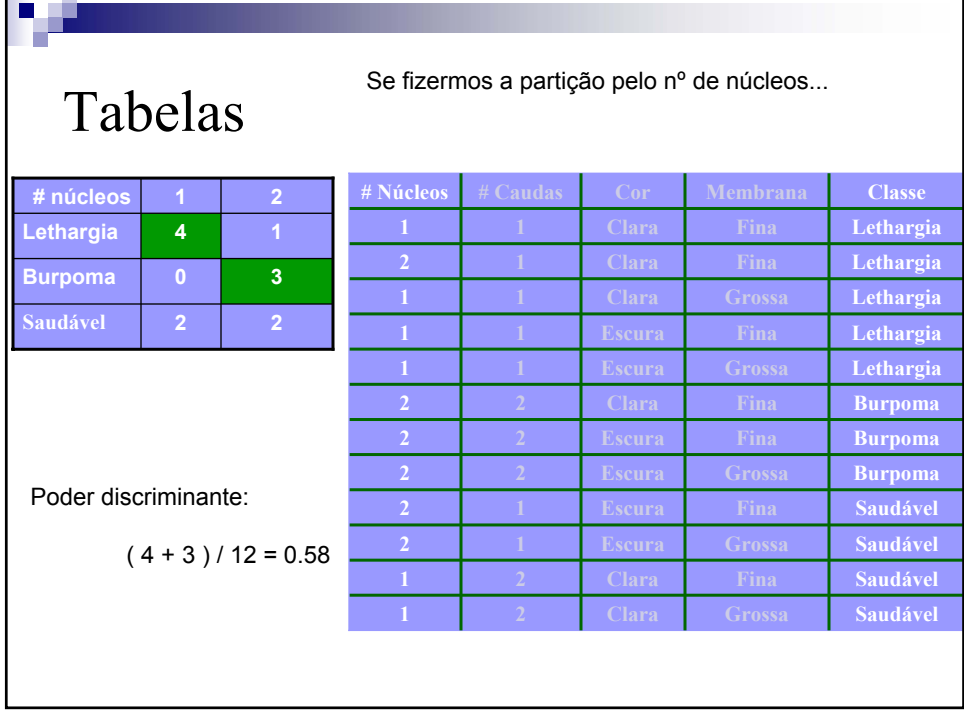

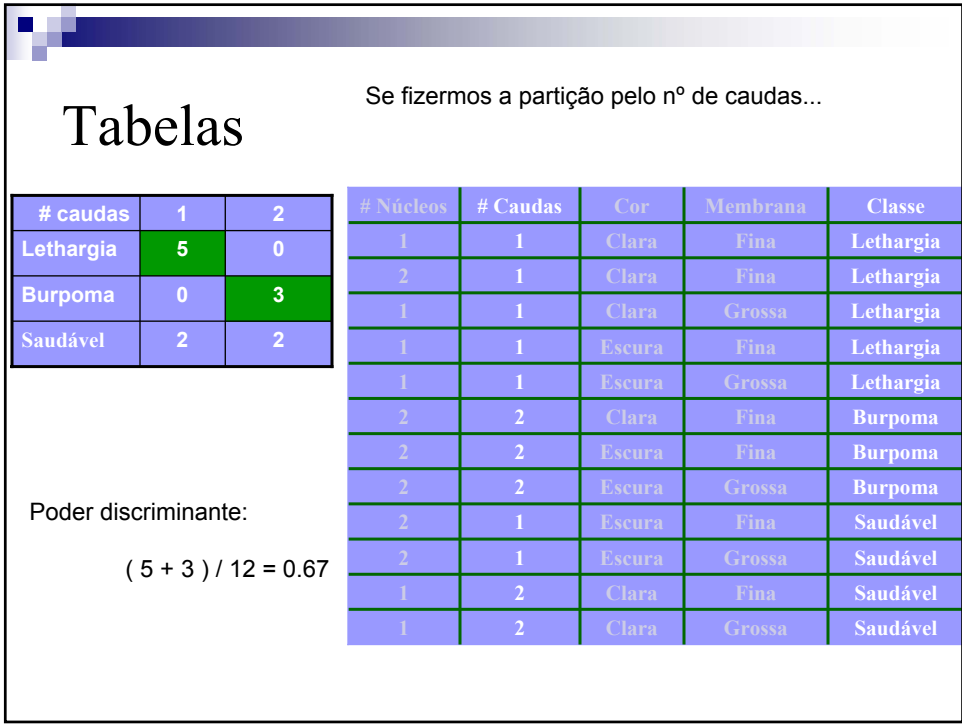

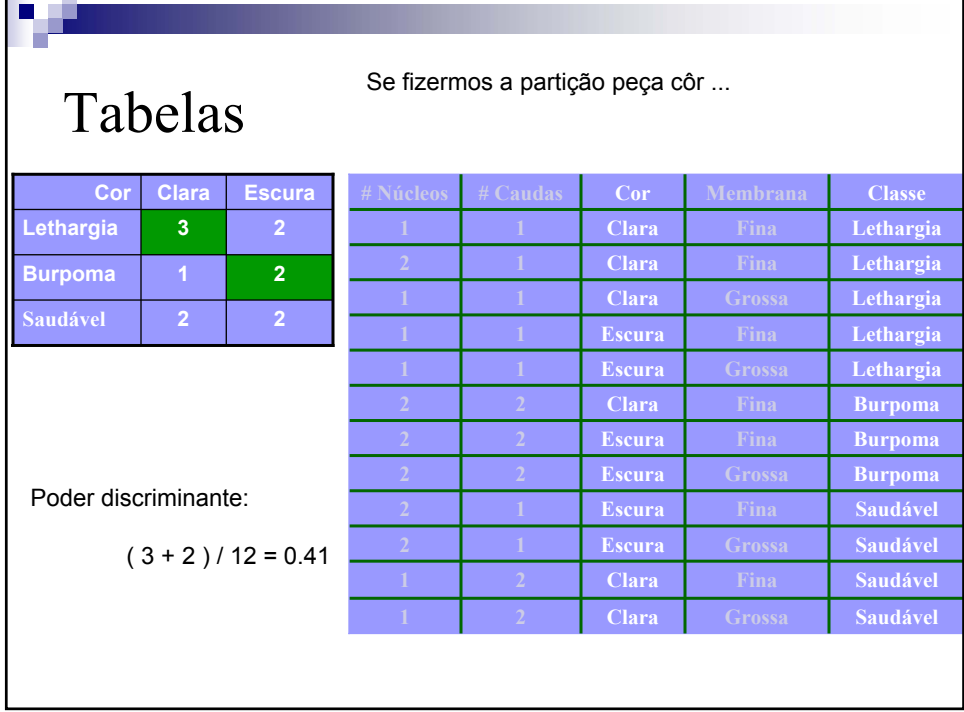

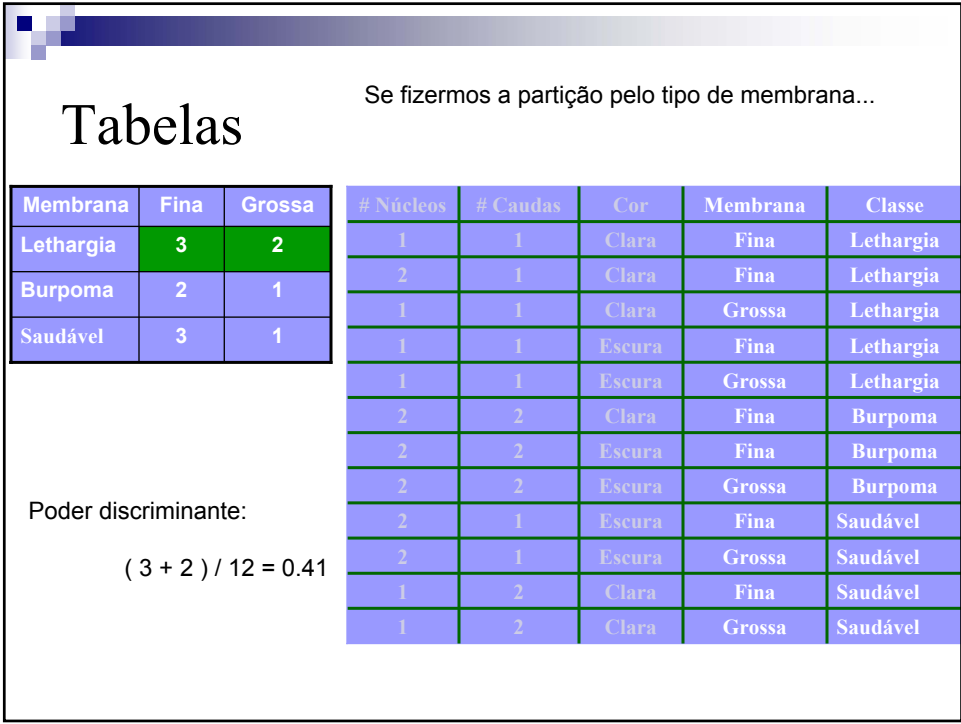

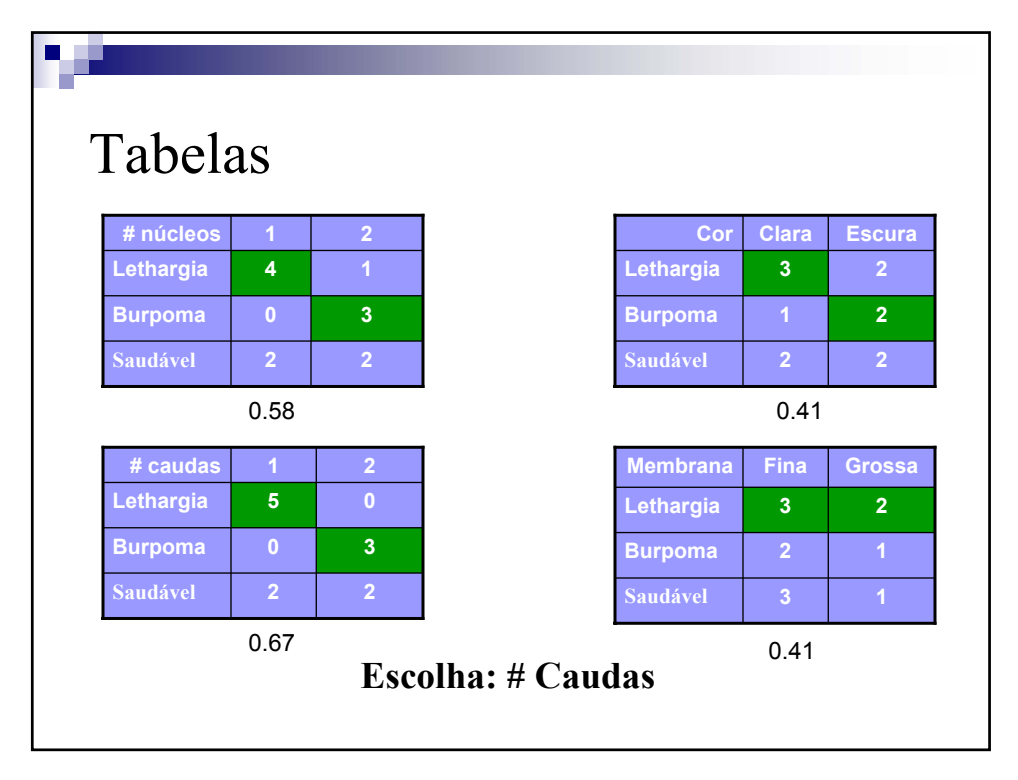

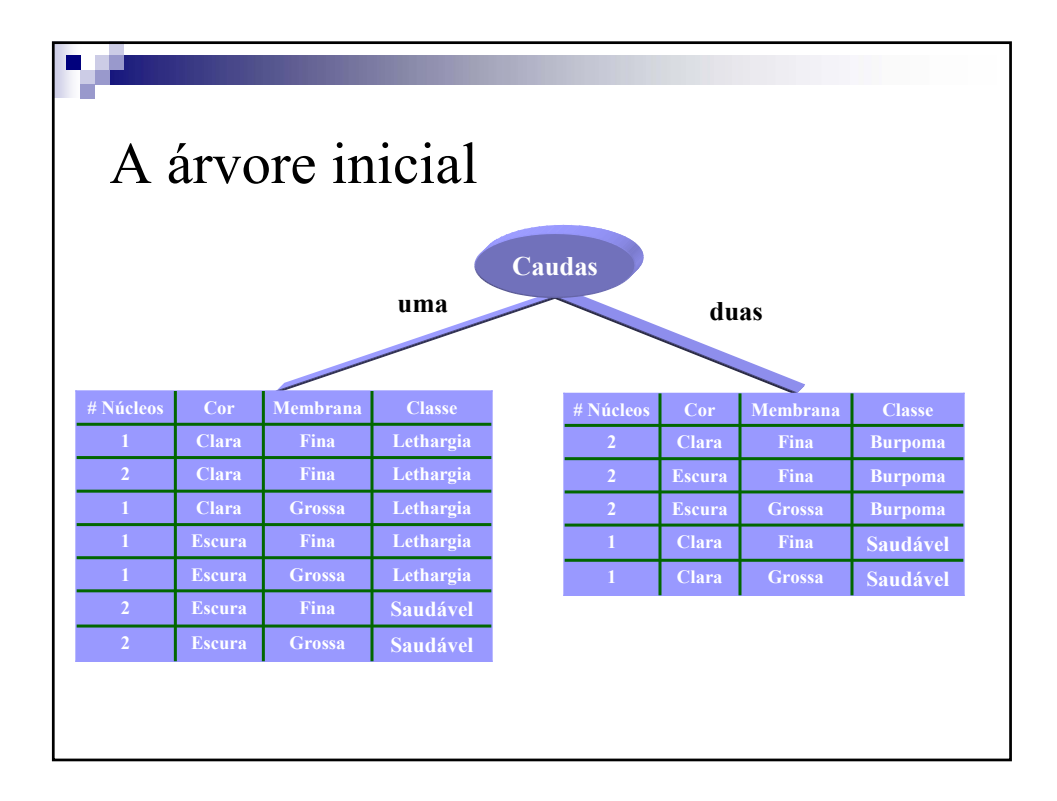

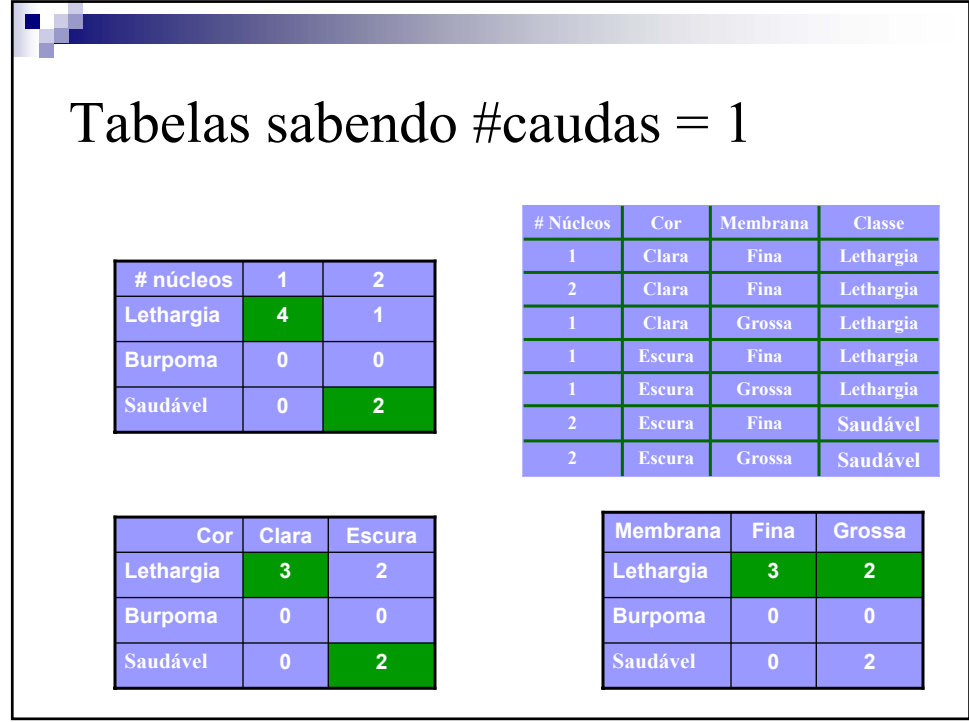

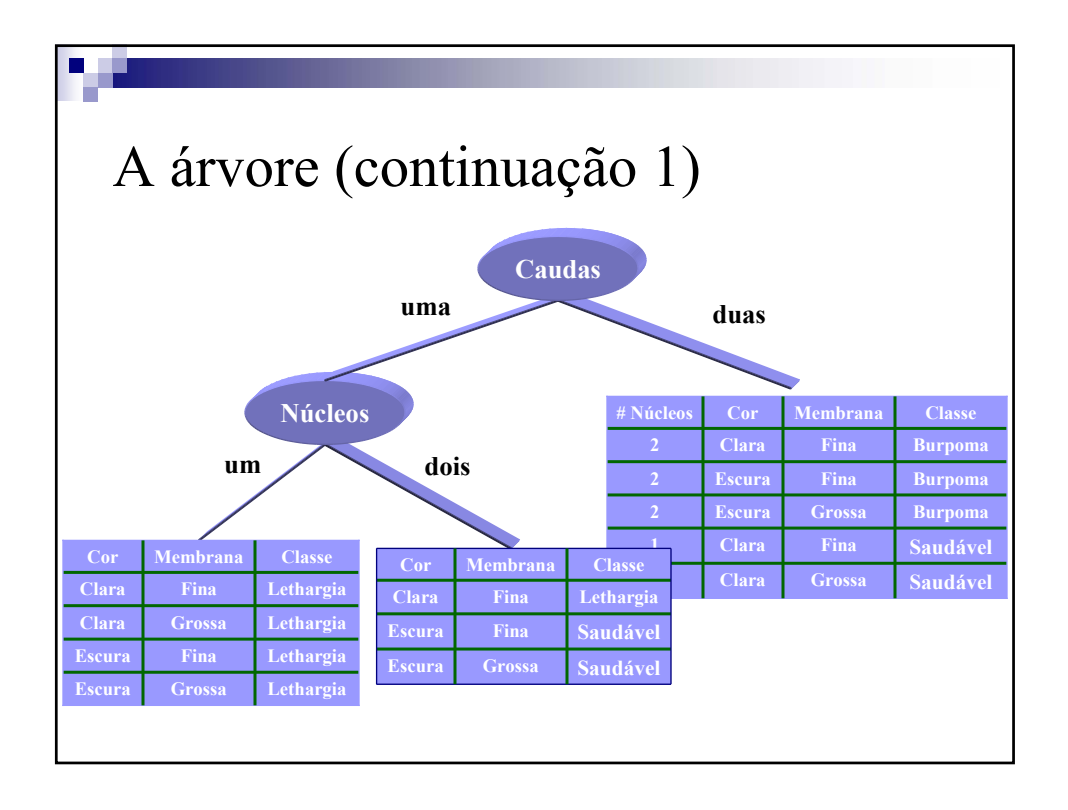

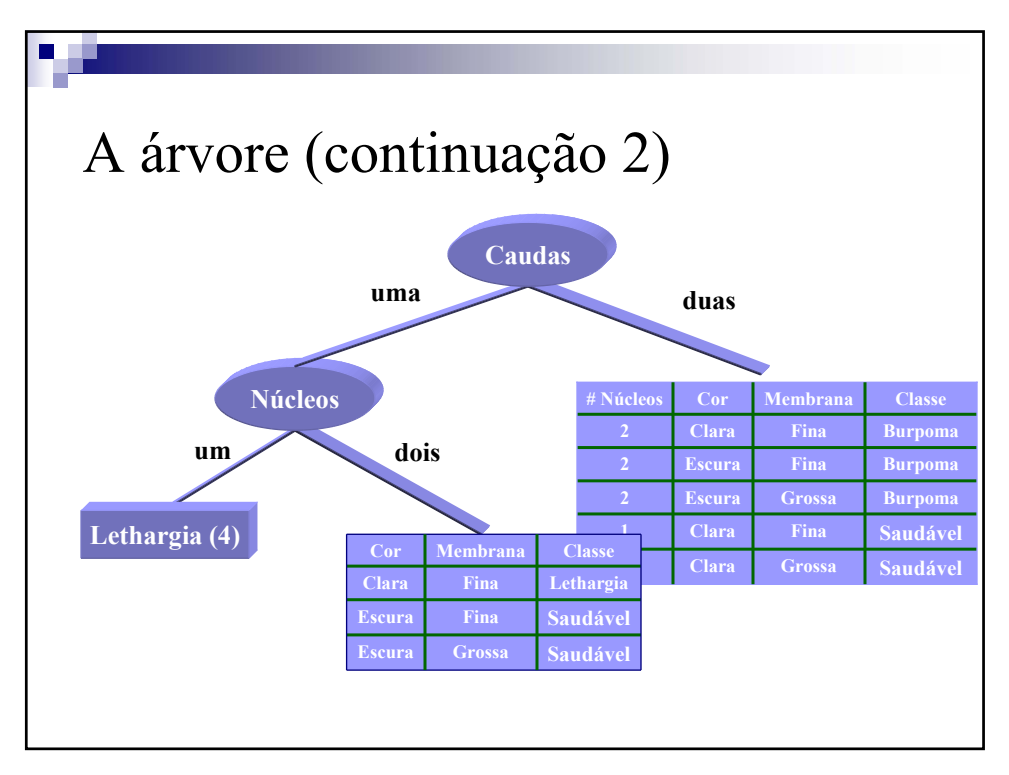

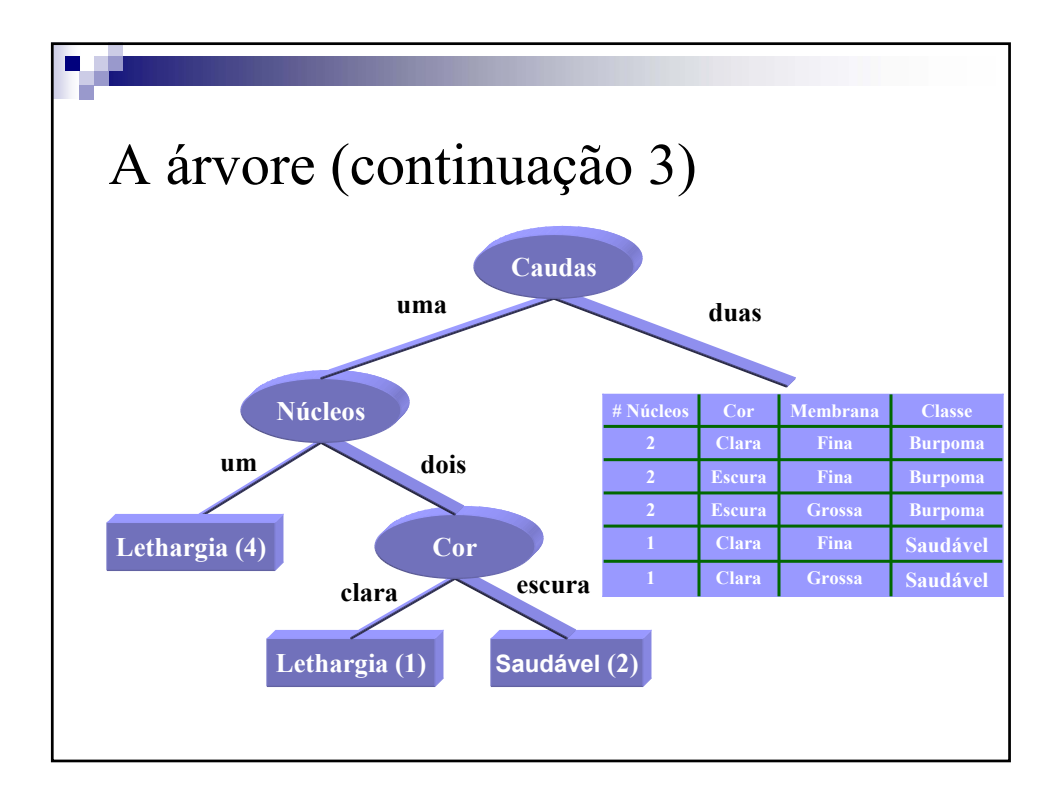

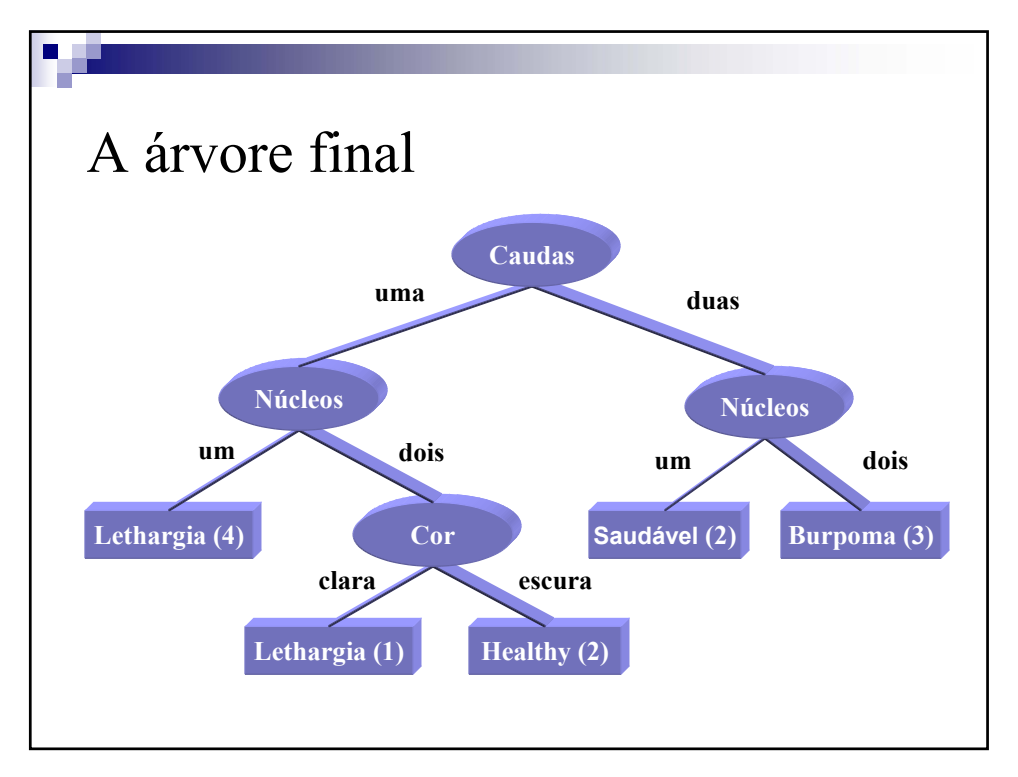

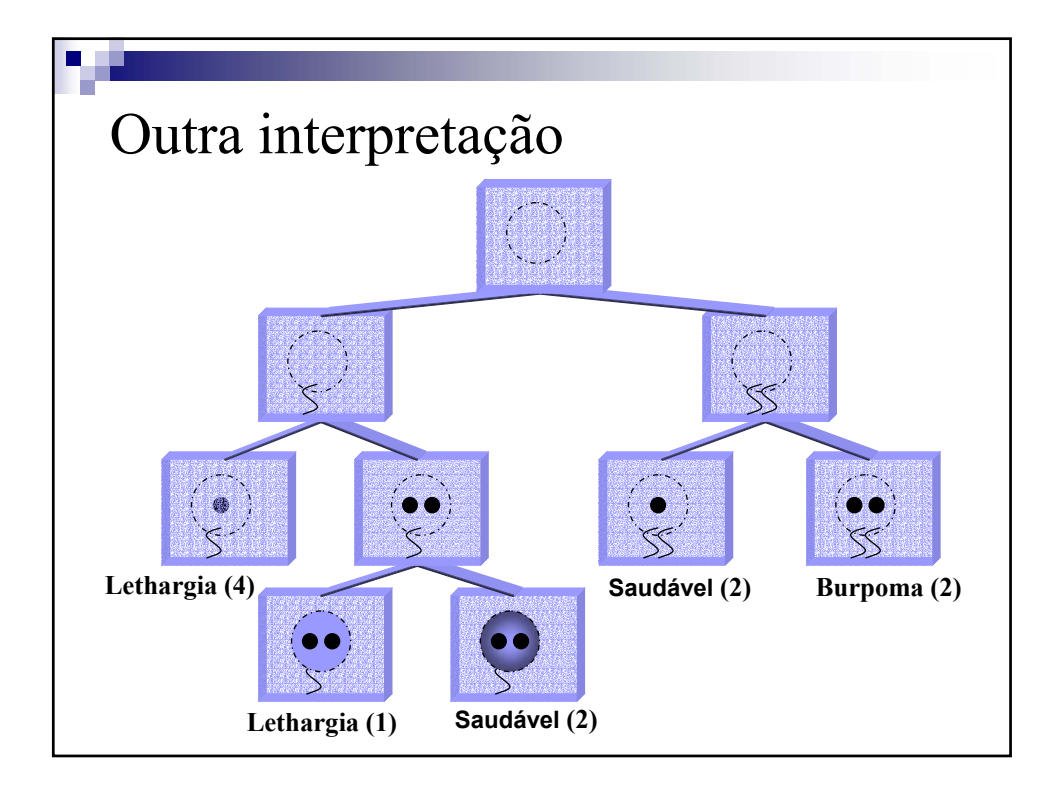

**ISEGI, 2005** 

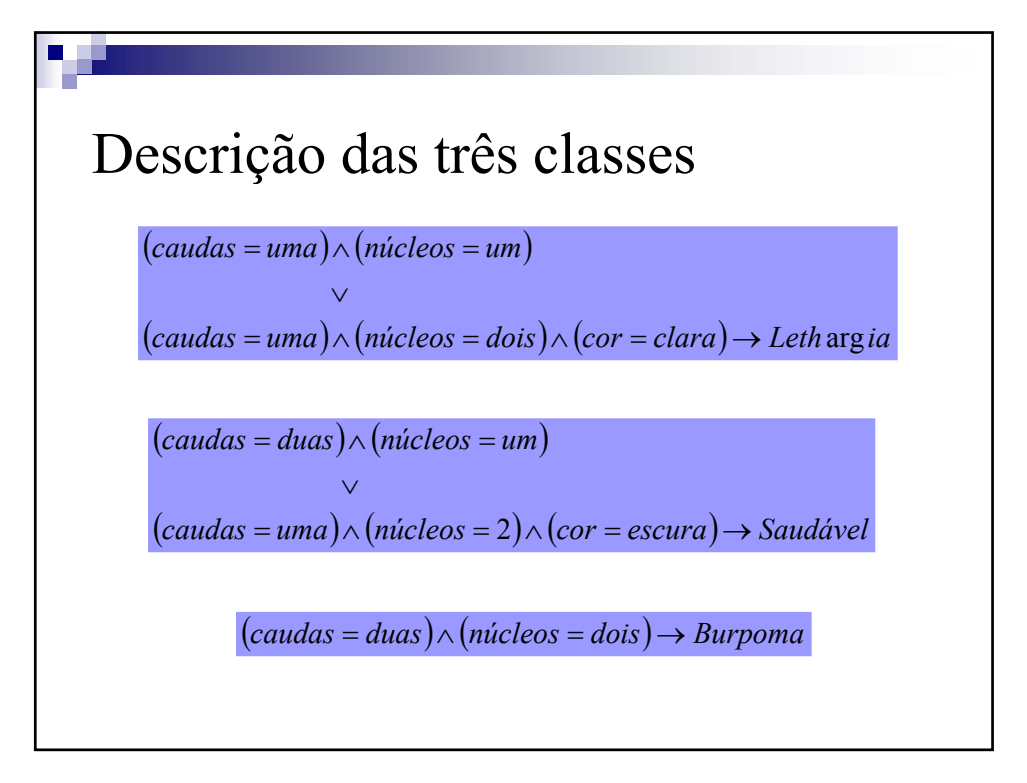

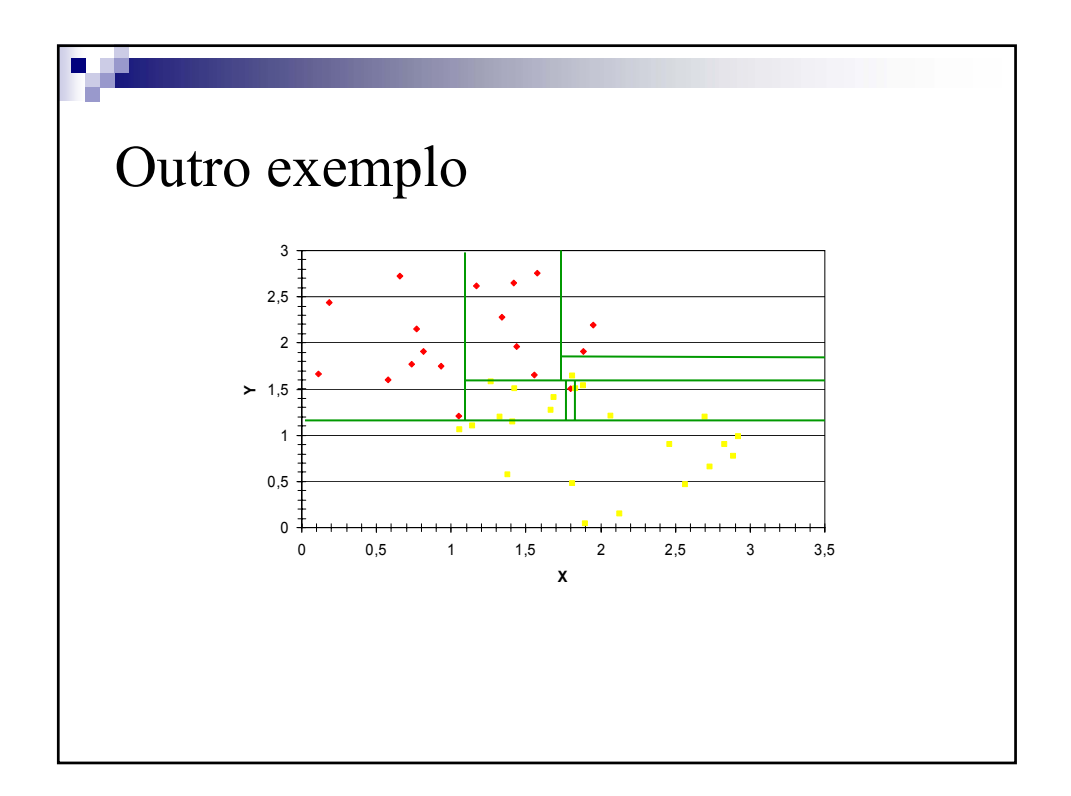

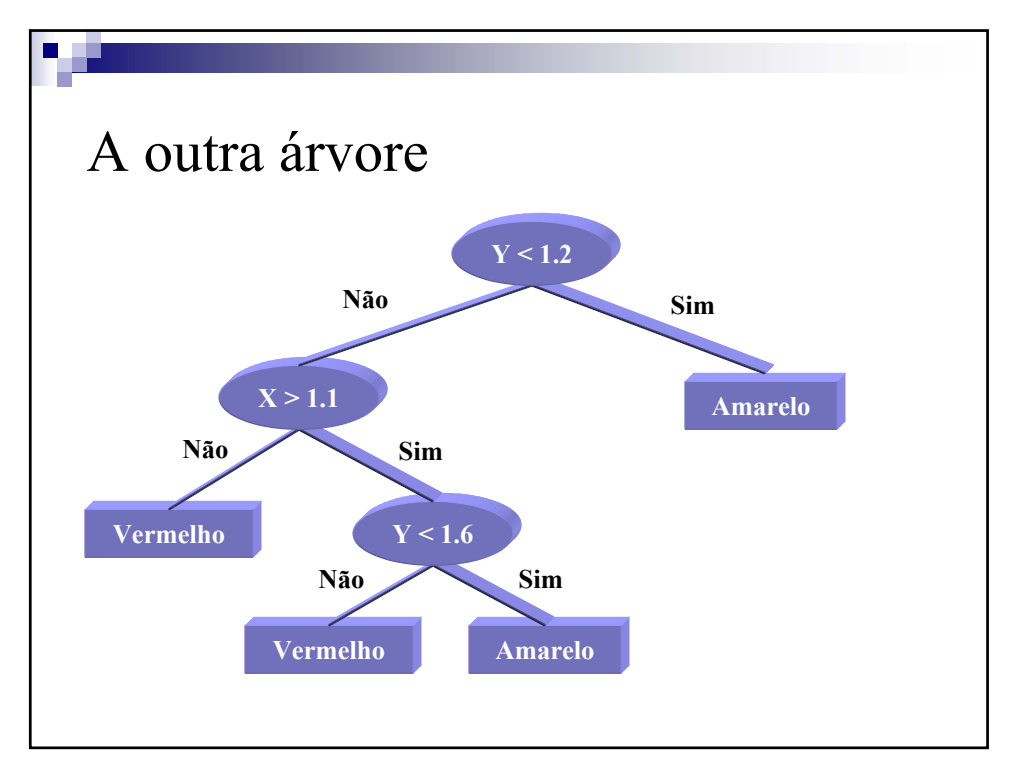

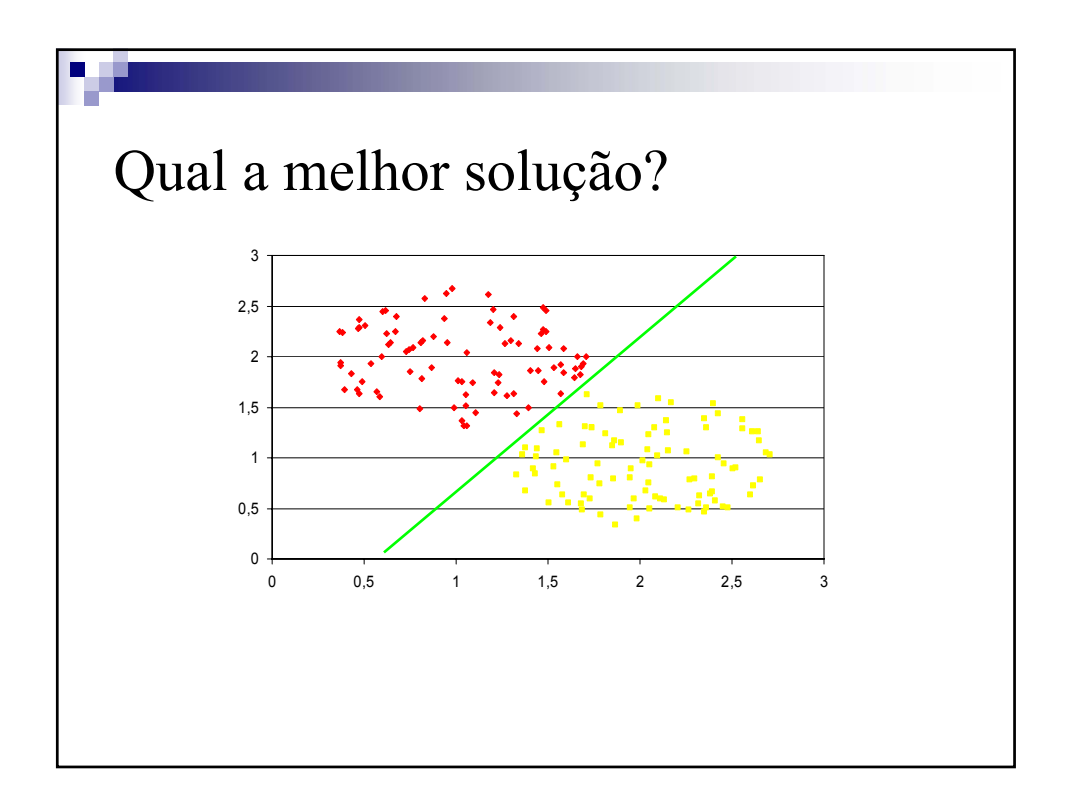

V 3.0, V.Lobo, EN/ISEGI, 2005

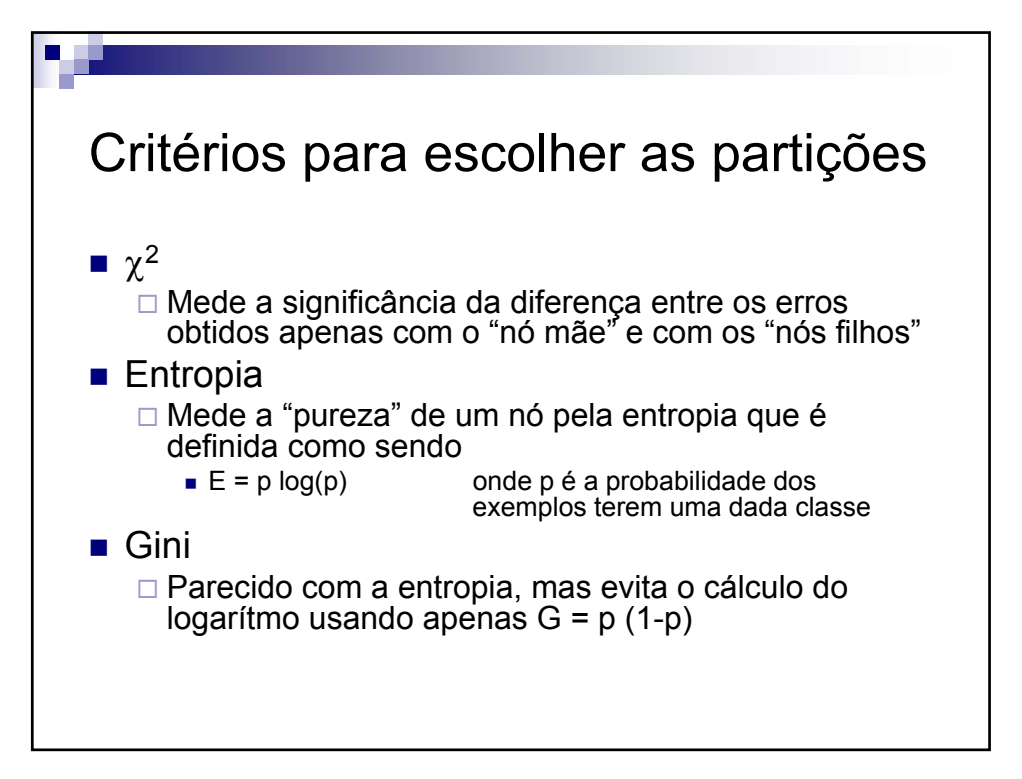